# Komputerowe wspomaganie kosztorysowania w3 - opis prz

### Informacje ogólne

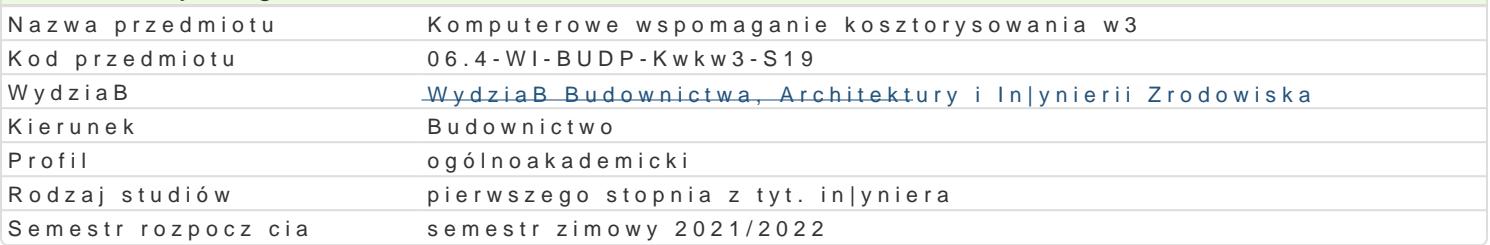

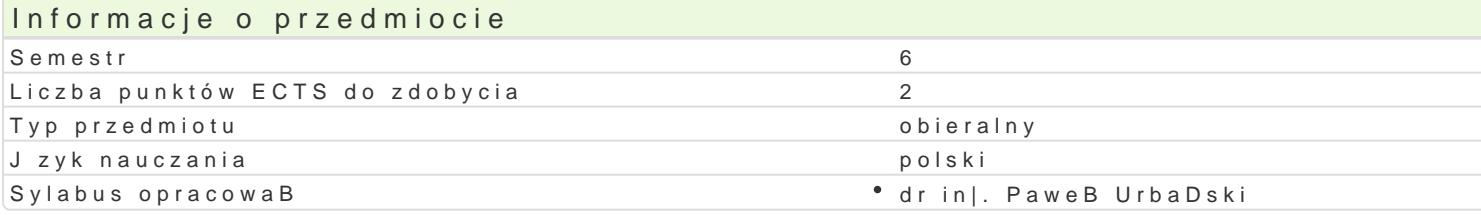

## Formy zaj

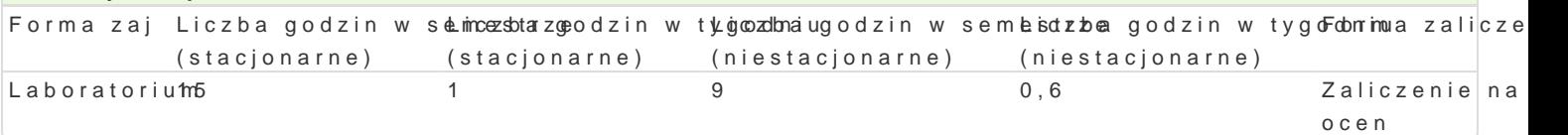

## Cel przedmiotu

Nabycie podstawowej wiedzy i umiej tno[ci z zakresu kosztorysowania bazuj cego na wykorzystaniu p

#### Wymagania wstpne

Podstawy kosztorysowania. Podstawy budownictwa ogólnego. Podstawy technologii robót budowlanych.

#### Zakres tematyczny

Komputerowe przygotowanie przedmiarów i obmiarów prac.

Sporz dzanie wszystkich rodzajów kosztorysów metod uproszczon i szczegóBow.

Kalkulacja kosztów transportu, kosztów pracy rusztowaD i kosztów jednorazowych najmu i pracy sprz

Wybór tematów

W1 - Budownictwo mieszkaniowe.

W<sub>2</sub> Konstrukcje budowlane.

W3 In|ynieria L dowa.

#### Metody ksztaBcenia

Laboratorium - praca indywidualna nad zadaniami kosztorysowymi

Efekty uczenia si i metody weryfikacji osigania efektów uczenia si

Opis efektu Symbole efektów Metody weryfikacji Forma zaj Ma [wiadomo[ potrzeby doksztaBcania i sam<sup>e</sup>o<u>klo</u>\_skk0o1nale<sup>e</sup>n Kao ww zakracsåew trakcie zaj inicjadwoara aorium przedmiotu. Potrafi my [le i dzia Ba w sposób Kork Codisi bioprozzeyz, pumo iwe adz cego; sprawdzenie wyszukiwa informacje potrzebne do rozwi zania realizow**aomoletencai**Dw trakcie wprowadzenia do w Internecie i literaturze. zaj.

Umie sporz dzi prosty kosztorys \* \* \* \* \* \* \* \* Wykonywanie prostych zadaD \* Laboratorium kosztorysowych dotycz cych robót budowlanych.

## Warunki zaliczenia

Warunkiem uzyskania zaliczenia jest wykonanie (w trakcie zaj ) i obrona indywidualnych zadaD kosz

### Literatura podstawowa

1. Program kosztorysowy Norma Pro, wersja edukacyjna – instrukcja obsługi

## Literatura uzupełniająca

1. Inne programy komputerowe do kosztorysowania – instrukcje obsługi

## Uwagi

Zmodyfikowane przez dr inż. Gerard Bryś (ostatnia modyfikacja: 16-04-2021 20:47)

Wygenerowano automatycznie z systemu SylabUZ